# **XML and Rendering -- XSL**

Michael B. Spring Department of Information Science and Telecommunications University of Pittsburgh spring@imap.pitt.edu http://www.sis.pitt.edu/~spring

# **Context**

- XML adds new capabilities that will not be immediately apparent to end users as it will be some time before servers and browsers implement the capability
- The XML Style Language (XSL) provides a capability similar to that provided by Cascading Style Sheets
- XSL can be used like CSS or more appropriately through XSLT to transform an XML document to one specified in terms of formatting objects – the fo namespace
- An XML document using fo tags can be processed to some rendered format by a processor that understands the XSL specification

#### Overview

- Rendering documents
- Cascading Style Sheets (CSS)
	- CSS Version 1
	- CSS Version 2
- XSL
	- Formatting Objects
	- Master Pages and Page Sequences
	- Static Content and Flow Elements
	- Block, inline, and table elements
	- Properties

# The Evolution of Rendering Capability

- Initially, the rendering of HTML elements was built into the browsers
- With the development of XML, the focus returned to the goal of device independent formatting
- Cascading Style Sheets were the first step in this direction. They work for both HTML and XML
	- Cascading Style Sheets worked differently in Internet Explorer and Netscape Navigator
	- Cascading Style Sheets were specified at two levels, 1 and 2.
- The Formatting Object specification takes the rendition of XML documents to new levels.

### Rendering Generally

- Historically, rendering to different devices required radical adjustments  $-$  i.e., rendering to a teletype was different than rendering to a phototypesetter (n.b. Scribe)
- With the development of "all-points addressable devices" – laser printers and bit-mapped screens – this need decreased.
- Today, with the need to audio-presentation, graphical presentation, and other semantically differentiated output, the need for device independent rendering has returned.

### Graphical Rendering

- To understand graphical rendering, one needs to go back to Postscript and Interpress technologies.
- Consider the following page design goals:
	- The design of the first page of a chapter or letter is different from the succeeding pages
	- The design of left and right pages should be different
	- Material in the header or footer of a page should contain both static and dynamic information
	- Some material should be "flowed" differently text fills from the top while footnotes fill from the bottom
	- Material should inherit some relative values from parents.
- CSS does some of this, XSL finishes the job.

# Cascading Style Sheets(CSS)

- A brief review of CSS sets the stage
- XML uses a processing instruction to associate a style sheet with a document:
	- **<?xml-stylesheet type="text/css" href = "mysheet.css"?>**
- The style sheet associates attributes with elements:
	- The nature of the element -- block, inline, list item, none
	- The nature of the text -- font characteristics, text alignment, background, etc.
- Parent node styles are inherited by children.
- Style information is "cascaded" such that multiple author and reader specifications can be resolved

#### An Example

#### • **Given the following Document**

**<?xml version='1.0' standalone='no'?> <?xml-stylesheet type="text/css" href="book.css"?> <book> <titlepage> <btitle>How to write XML</btitle> <author>Michael B. Spring</author> <publisher>SELF</publisher> <date>2000</date> </titlepage> <chapter> <ctitle>Introduction</ctitle> <para>Geting Started</para> <para>Here is something</para> </chapter> </book>**

#### • **And the following stylesheet**

**book { display: block } titlepage { display: block; font-family: Arial; text-align: center; font-size: 24} btitle { display: block; font-weight: bold } author { display: block; font-style: italic } publisher { display: block; font-size: 12 } date { display: block; font-size: 12; color: red } chapter { display: block; font-family: Times; margin-top: 60px; font-size: 12} ctitle { display: block; font-size: 16; font-weight: bold } para { display: block; margin-bottom: 10px }** 

# Internet Explorer Output

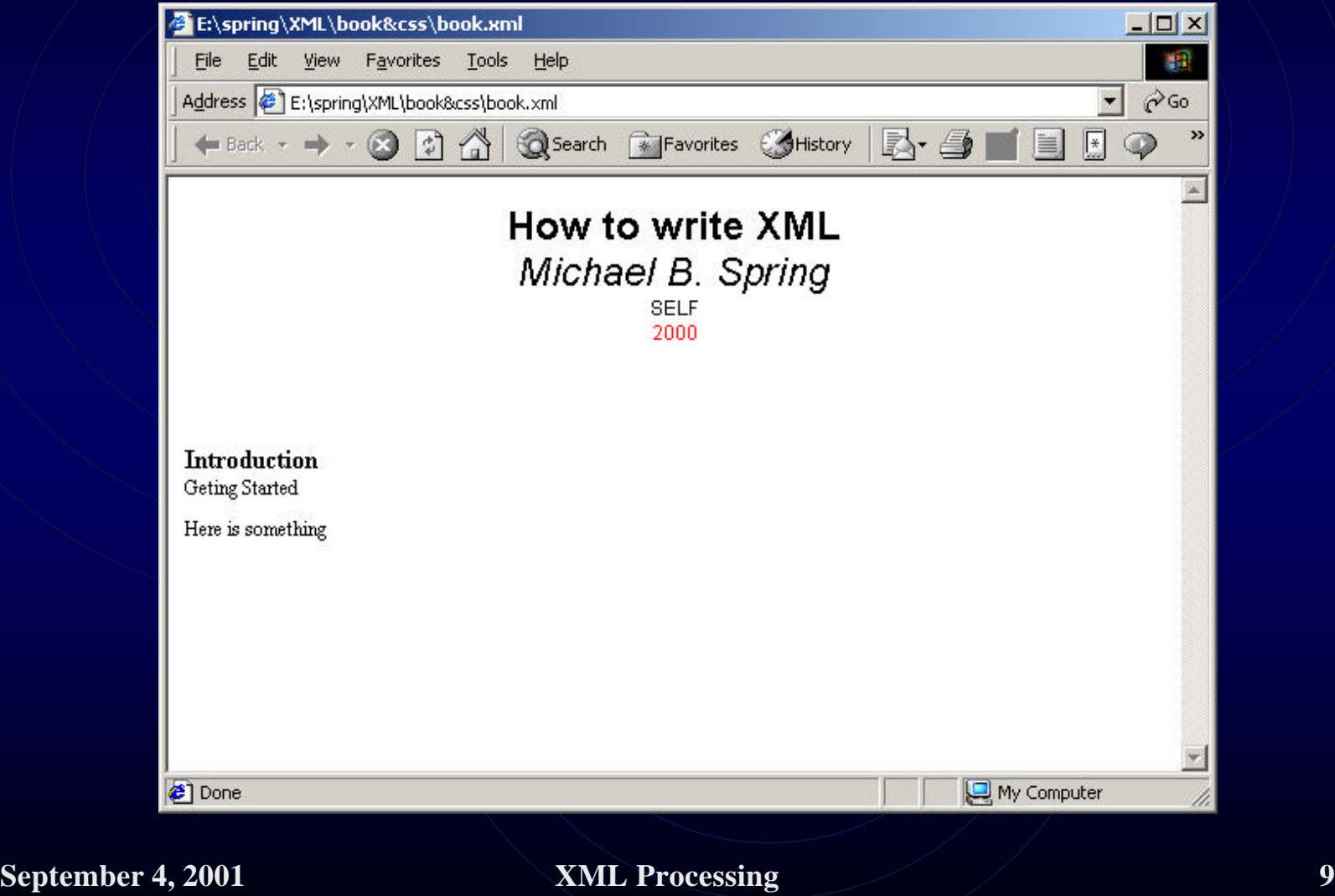

# Overview of Cascading Style Sheets (CSS)

- All of Cascading Style Sheets is beyond the scope of this presentation. A few of the capabilities are:
	- CSS Version 1
		- Differentiating elements
		- Specifying values
		- "display" types
		- Font and text properties
		- Box properties
	- CSS Version 2
		- New differentiation
		- Pages and visual formatting
		- Tables
		- Generated content

# CSS Version 1: Differentiating Elements

- CLASS and ID attributes may be used to differentiate elements **ELEMENT.CLASS {style info}**
- Multiple Elements may use the same style **E1, E2, E3 {style info}**
- The first letter and first line may be handled separately **ELEMENT:first-letter {style info} ELEMENT:first-line {style info}**
- Elements may inherit from multiple overlapping styles **E1, E2, E3, E4 {some style info} E3 {some style info} E1, E2 {some style info}**
- Elements may be differentiated by context(parent) **ELEMENT1 {style info} PARENTB ELEMENT1 {style info}**
- Elements may be differentiated individually **<ELEMENT1 STYLE="style info">**

# CSS Version 1: Specifying Values

- The various style elements have appropriate units  $\rightarrow$ numbers, colors, keywords.
- The various style elements may be specified, as appropriate, in absolute, percentage, or relative values
	- When the values are absolute, they may be specified in inches, centimeters, points, or picas
	- The relative values relate to proportional typefaces and include  $em$  – the with of the letter "m" in the current font,  $ex$  – the height of the letter x, and  $px -$  the square size of the pixel
	- Percentage units pertain to the size in relation to the size of the parent.

# CSS Version 1: Display Values

- The basis of layout under CSS1 involves separating all display into four categories:
	- block elements are those that involve a line break between elements
	- inline elements are those that do not involve a line break
	- list-item elements are those that have some marker associate with the block element
	- none elements are those that are not displayed
- Spacing and margin information is only associated with block elements.
- Block elements may also be nested in various ways

# CSS Version 1: Font Properties

- The font properties that can be specified include:
	- font-family allows either specific "Palatino" or generic "serif" families to be specified – a coma separated list provides fallback
	- font-style allows normal, italic, or oblique
	- font-variant allows normal or small-caps
	- font-weight allows normal or bold or weights from 100 to 900 (only hundreds)
	- font-size allows point sizes or keyword sizes x-small, small, medium, large, xx-large
		- Font-size can also be specified as "smaller" or as a percentage of the parent

# CSS Version 1: Text Properties

- The following text properties may be set:
	- text-alignment allows center, left, right, justify
	- text-indent allows first line indents
	- line-height allows for line spacing
	- vertical-alignment allows sub, super, top, etc.
	- text-transform allows uppercase, lowercase, capitalize
	- text-decoration allows underline, overline, blink, etc.
	- word-spacing takes a positive or negative value to increase or decrease interword spacing
	- letter-spacing takes a positive or negative value to increase or decrease interletter spacing

# CSS Version 1: Box Properties

- Box properties may be set related to blocks:
	- Basic features: The following three styles can be specified generally of for the top, left, etc. individually
		- margins specifies whitespace around the box
		- borders specifies the style, width, color of borders
		- padding specifies the space between the border and the text
	- Special Features
		- size is generally used for images, but any box can be absolutely specified – with unpredictable results
		- positioning is normally one box after another with no two at the same vertical position, but "float" allows two elements side by side and clear demands non shared space

# CSS Version 2: Differentiating Elements

- New classes:
	- :first-child the first child of a parent
	- :hover and :focus the designated and selected input object
	- : first, : left and : right the first, right, and left hand pages of a printed document
- New pseudo elements
	- :after and :before allows objects to be inserted before of after elements
- Pattern matching
	- CSS2 allows all sorts of relationships to be specified such as sibling relationships, elements with an attribute, elements in a given language, all elements, etc.

# CSS Version 2: Pages and Visual Formatting

- Page formatting includes:
	- Specification of left, right, and first pages
	- Setting of sizes, margins, rotation, and marks and page breaks
	- Attachment of page properties to elements **@page mypage {size: landscape; margin: 1.0in } ELEMENT {page: mypage}**
- Visual formatting (beyond block and inline)
	- compact and run-in allow conditional treatment of blocks as inline elements and vice-versa
	- marker allows generated output from the style sheet used by the :before and :after classes
	- table values are incorporated as shown on the next slide

# CSS Version 2: Tables

- A whole set of values for tables is provided including:
	- $\bullet$  table
	- inline table
	- table-row-group
	- table-header-group
	- table-footer-group
	- table-row
	- table-column group
	- table-column
	- table-cell
	- table-caption

# CSS Version 2: **Miscellaneous**

- Size can now be specified as min, max, and absolute
- When size is specified, what do do with extra text can be specified as scroll, hidden, visible, etc.
- Clipping areas can be specified
- Cursor shape in an area can be controlled
- Finer font adjustments can be made
- Positioning allows for the z-axis
- Counters are provided for automatic numbering
- Various aural capabilities are provided for

# The XML Style Language (XSL)

- XSL is a two part standard and is highly dependent on the XPath specification
	- Part one specifies the transformation language (XSLT) that allows one document to be transformed into another
	- Path two specifies the XSL formatting objects (XSLFO) that define the semantics and the specification of rendered objects.
- XSLFO provide a vast and precise set of tools for rendering documents
	- XSLFO is an alternative to the CSS standards
	- XSLFO owes its heritage to the Document Style Semantics and Specification Language (DSSSL)

## Formatting Objects

- There are 56 formatting object elements
- There are more than 250 properties defined that can be specified related to these elements
- The elements define a hierarchy similar to the layout hierarchy specified for interpress and ODA
- The formatting objects are specified as an XML document where the root is fo:root
	- fo: root has two children
		- fo: layout-master-set, which defines one or more page masters
		- fo:page-sequence, which maps content to page masters

### Using XSL to Render Documents

- There are four basic ways to render documents with XSL:
	- 1. Use the transform language and output the text of the XML document
	- 2. Use the transform language to replace XML tags with HTML tags for display in conventional browsers
	- 3. Hand write a document using formatting object elements to allow XSLFO compliant applications to display the result.
	- 4. Finally, and most desirably, transform an XML document using XSLT to replace the original XML elements with XMLFO tags that cane be rendered by XSLFO compliant applications

#### Conceptual Model

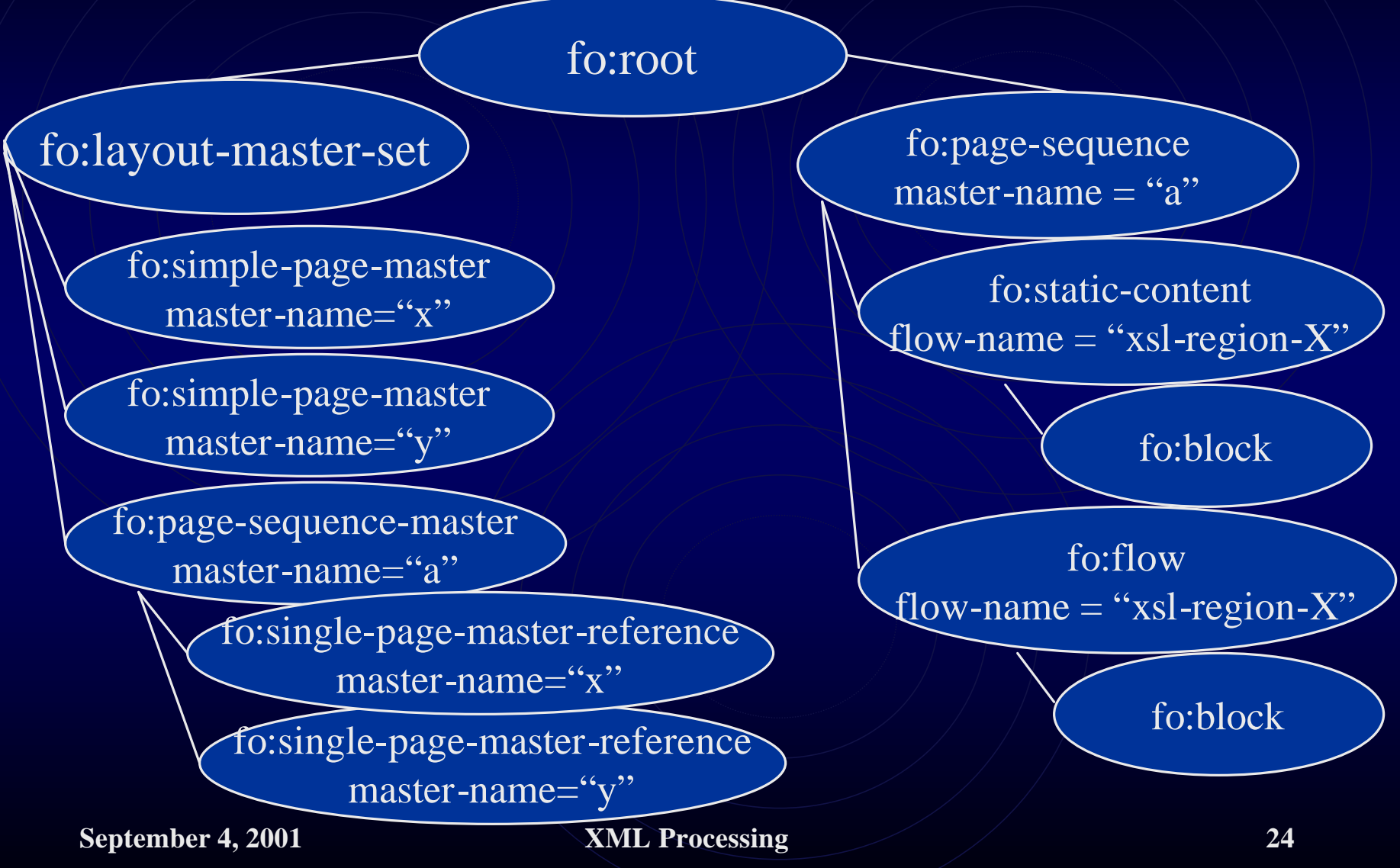

# A Simple Example Using XSLFO Explicitly

**<?xml version="1.0"?>**

**<fo:root xmlns:fo="http://www.w3.org/1999/XSL/Format">**

**<fo:layout-master-set>**

**<fo:simple-page-master master-name="mypage">**

**<fo:region-body/> </fo:simple-page-master>**

**</fo:layout-master-set>**

**<fo:page-sequence master-name="mypage">**

**<fo:flow flow-name="xsl-region-body">**

**<fo:block font-size="20pt" font-family="sanserif" line-height="24pt">**

**Michael B. Spring </fo:block>**

**<fo:block font-size="10pt" font-family="serif" line-height="12pt" >**

**M.B.Spring is a faculty member in the Department of Information Science and Telecommunications </fo:block>**

**</fo:flow>**

**</fo:page-sequence>**

**</fo:root>**

#### Master Pages and Regions

- The layout master set allows one or more page templates to be defined including:
	- Overall page size and margins
	- Writing mode and orientation
	- The size of five regions of the page named before, after, start, end, and body
		- The body region is not sized but extends from the left page margin to the right
		- The other regions have "extent" which is a logical distance from the appropriate margin
		- The body region overlaps the other regions and margins must be used to prevent overwriting

#### A Page Master with Regions

**<fo:layout-master-set> <fo:simple-page-master master-name="only" page-width="8.5in" page-height="11in" margin-top="0.5in" margin-bottom="0.5in" margin-left="0.5in" margin-right="0.5in"> <fo:region-start extent="1.0in"/> <fo:region-before extent="1.0in"/> <fo:region-body margin="1.0in"/> <fo:region-end extent="1.0in"/> <fo:region-after extent="1.0in"/> </fo:simple-page-master> </fo:layout-master-set>**

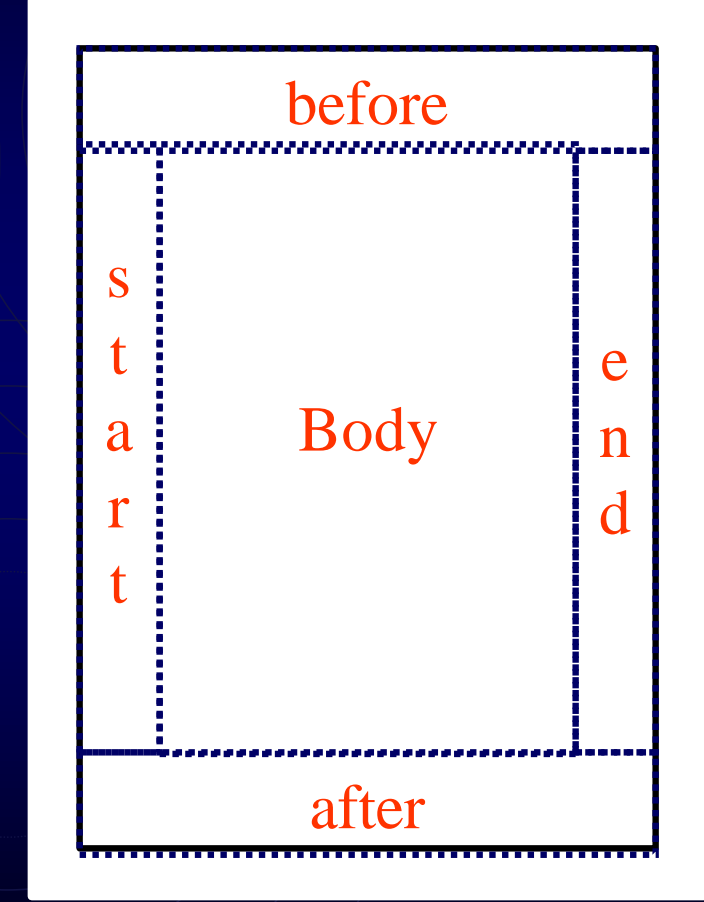

# Page Sequences(1)

- The layout-master-set may include one or more named pagesequence-masters that specify the order and occurrence of pagemasters
- The simplest page-sequence-master would specify a single page what happens to content that doesn't fit is unclear **<fo:page-sequence-master master-name="mysequence"> <fo:single-page-master-reference master-name="A"/> </fo:page-sequence-master>**
- A more normal page-sequence-master could specify a first page master and a subsequent page master.

**<fo:page-sequence-master master-name="mysequence"> <fo:single-page-master-reference master-name="A"/> <fo:repeatable-page-master-reference master-name="B" maximum-repeats="100"/>**

**</fo:page-sequence-master>**

# Page Sequences(2)

- For complex documents the subelement, repeatablepage-master-alternatives is used.
- The children of this element, which have three attributes are conditional-page-master-references.
	- The "page-position" attribute can be first, last, rest, or any
	- The "odd-or-even" attribute can be odd, even, or any
	- The "blank-or-not-blank" attribute can be blank, not-blank, or any
- Combinations of these allow the kind of complex formatting that might be used in a book as shown on the following slide.

#### Complex Page Sequence Example

**<fo:page-sequence-master master-name="mysequence"> <fo:repeatable-page-master-alternatives> <fo:conditional-page-master-reference page-position="first" odd-or-even="odd" master-name="ChapterStart"/> <fo:conditional-page-master-reference page-position="rest" odd-or-even="odd" master-name="ChapterOdd"/> <fo:conditional-page-master-reference page-position="rest" odd-or-even="even" master-name="ChapterEven"/> <fo:conditional-page-master-reference page-position="last" odd-or-even="even" master-name="ChapterLastEven"/> </fo:repeatable-page-master-alternatives> </fo:page-sequence-master>**

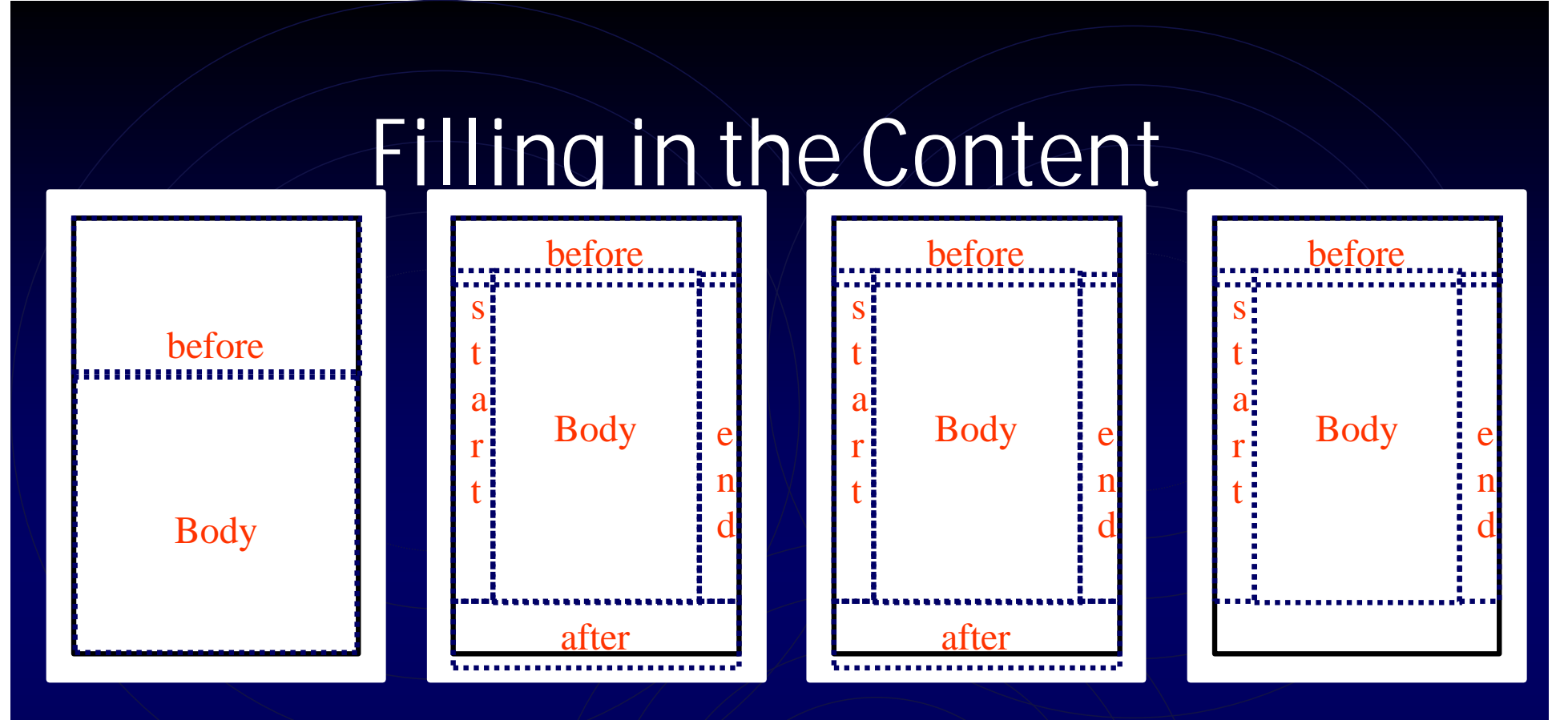

- The "page sequence" element defines the master set of pages.
- To fill the various regions of the pages with content, "static-content" and "flow" elements specify the regions to be filled with content

#### An Example of the Associations

Causes a page set to be built

Fills the body region of those pages

**<fo:page-sequence master-name="mypage">**

**<fo:flow flow-name="xsl-region-body">**

**<fo:block font-size="20pt" font-family="sanserif" line-height="24pt"> Michael B. Spring </fo:block>**

**<fo:block font-size="10pt" font-family="serif" line-height="12pt" >**

**M.B.Spring is a faculty member in the Department of Information Science and Telecommunications </fo:block>**

#### **</fo:flow>**

**</fo:page-sequence>**

Fills in one block after another

#### Static-Content and Flow Elements

- A page-sequence element has "static-content" and "flow" element children
- If static-content elements are used, they must appear before any flow elements
- The static-content information appears on every page, while flow information appears only once.
- The information in a static-content element can be developed dynamically – e.g. page number.
- These elements have many possible children which do the actual job of specifying appearance

## The Formatting Objects Proper

- Block objects are the primary means by which properties are assigned. They include
	- $\bullet$   $\leq$  block> and  $\leq$  block-container>
	- <table> and <list-block>
- Line objects are generated by the system from the content of block and inline area objects
- Inline objects allow local overriding of selected block attributes. They include among others:
	- <inline> and <inline-container>
	- $\langle$  < character  $>$  and  $\langle$  bidi-override  $>$
	- <external-graphic> <leader>
- Out-of-line objects, which float on pages, include:
	- <float> <footnote>, and <footnote-body>

# Block Elements

- Basically there are only two block elements
	- $\bullet$   $\langle$ block>
	- $\sim$ block-container $>$
- Both of these may be nested
- The <br/>block-container> element is used to apply a set of properties to the blocks nested within it
- <table>s and <list-block>s are also considered block elements and serve the expected special functions
- <fo:block> is the workhorse for associating properties through its attributes

#### Tables and Lists

- Tables match up with CSS tables and include:
	- $\mid$  <table> and <table-and-caption>
	- <table-caption>
	- <table-header> and <table-footer>
	- <table-body> and <table-column>
	- <table-row> and <table-cell>
- List elements include:
	- <list-block>,
	- < list-item-label and < list-item-body
- These elements function as they do under html and CSS and can have all of the relevant properties associated with them.

#### Selected In-line Elements

- In-line elements allow overrides within the scope of a block.
	- $\bullet$   $\le$  inline is the most basic element and line the block does the majority of work of associating attributes with a set of characters
	- $\le$  inline-container  $\ge$  sets a superset of attributes with the enclosed elements
	- <character> can be used to substitute a specialized glyph with a character
	- <br />bidi-override> can set text directionality
	- <page-number> and <page-number-reference> can be used to set the current page number or the page number on which an element with an id exists

#### Out-of-line Elements

- The out-of-line elements are primarily intended for objects that float on a page and include:
	- <float> is the generic block container for objects that are to float on the page.
	- <footnote> and <footnote-body> -- where footnote body is a child of footnote. The footnote appears in line and the body floats.

#### Properties

- How to most economically organize the properties that can be associated with blocks and inline elements is problematic.
- Here, they are presented in 5 categories:
	- Block spacing properties
	- Font properties
	- Line spacing properties
	- Alignment properties
	- Break, widow and orphan properties
	- **Others**

# How the XSL Standard Organizes Properties

- Common Accessibility
- Common Absolute Position
- Common Aural
- Common Border, Padding, and Background
- Common Font
- Common Hyphenation
- Common Margin -Block
- Common Margin -Inline
- Common Relative Position
- Area Alignment
- Area Dimension
- Block and Line-related
- Character
- Color-related
- Float-related
- Keeps and Breaks
- Layout-related
- Leader and Rule
- Props for Dynamic Effects Formatting **Objects**
- Props for Markers
- Props for Number to String Conversion
- Pagination and Layout
- Table
- Writing-mode-related
- Miscellaneous
- Shorthand

#### Font Properties

- The basic font properties include:
	- font-family: A ordered list of font names (in order of preference)
	- font-size: A signed length
	- font-weight: The thickness of the font bold, normal, light, or as a century value between 100 and 900
	- font-style: The slant of the font italic, normal, reversenormal, etc.
	- font-stretch: The width of the font condensed, expanded, etc.
	- font-variant: Either normal or small-caps
- There are additional text (e.g. capitalization) and character (e.g. color) properties as well

## "Spacing" Properties

- Spacing include dozens of properties and various ways to specify them.
- They are normally applied to blocks, but can be applied to inline areas.
- It is easiest to begin by viewing the properties graphically where each object (blue) has space (e.g. –before) (green), a border (red), and padding (yellow).
- The spacing may be homogeneous or not.

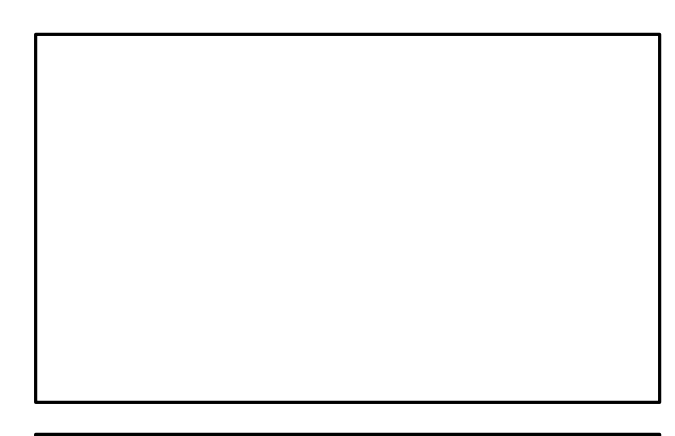

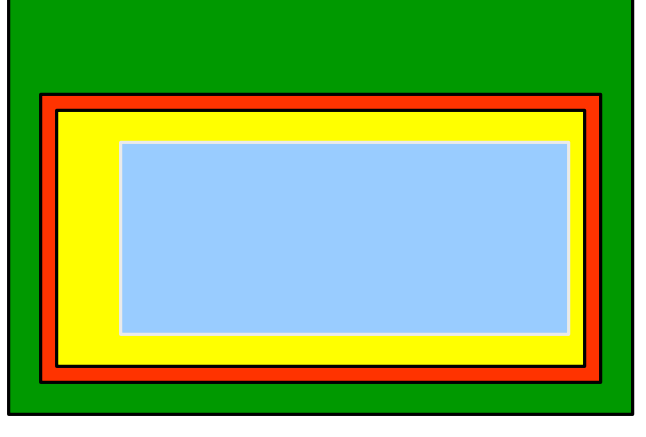

### Spacing Properties

- The spacing properties are similar to those in CSS, and have alternative wordings for consistency with CSS
	- The preferred reference to the directions is before and after and top and bottom.
	- The border has a width, color, and style
	- The padding attributes are a distance metric
	- The space attributes are a little unusual:
		- space-before and space after is an amount exclusive of the border and padding
		- start-indent and end-indent is an amount that includes the border and padding

#### Alignment Properties

- Text alignment properties allow a rich set including:
	- left, right, centered justified
	- inside and outside alignment in folio style layouts
- Vertical alignment properties allow the alignment of an inline element related to the line and include:
	- super and sub
	- baseline, top, middle, bottom, text-top, and text-bottom

# Break, Widow and Orphan Properties

- The break properties allow the contiguity of objects to be specified:
	- Keep-with-next, keep-with-previous and Keep-together properties take an always or auto value or an integer value where larger is a stronger directive
	- Break-before and break-after property specify the nature of the break – column, page, even-page, odd-page
- The widows and orphans properties
	- The number of lines from a block that must be left at the bottom of a page together (to prevent orphans)
	- The number of lines from a block that must be left at the top of a page together (to prevent widows)

## Other Properties

- Indent
- Sentence
- Hypenation
- Write properties
- Scroll hide clip
- Leaders

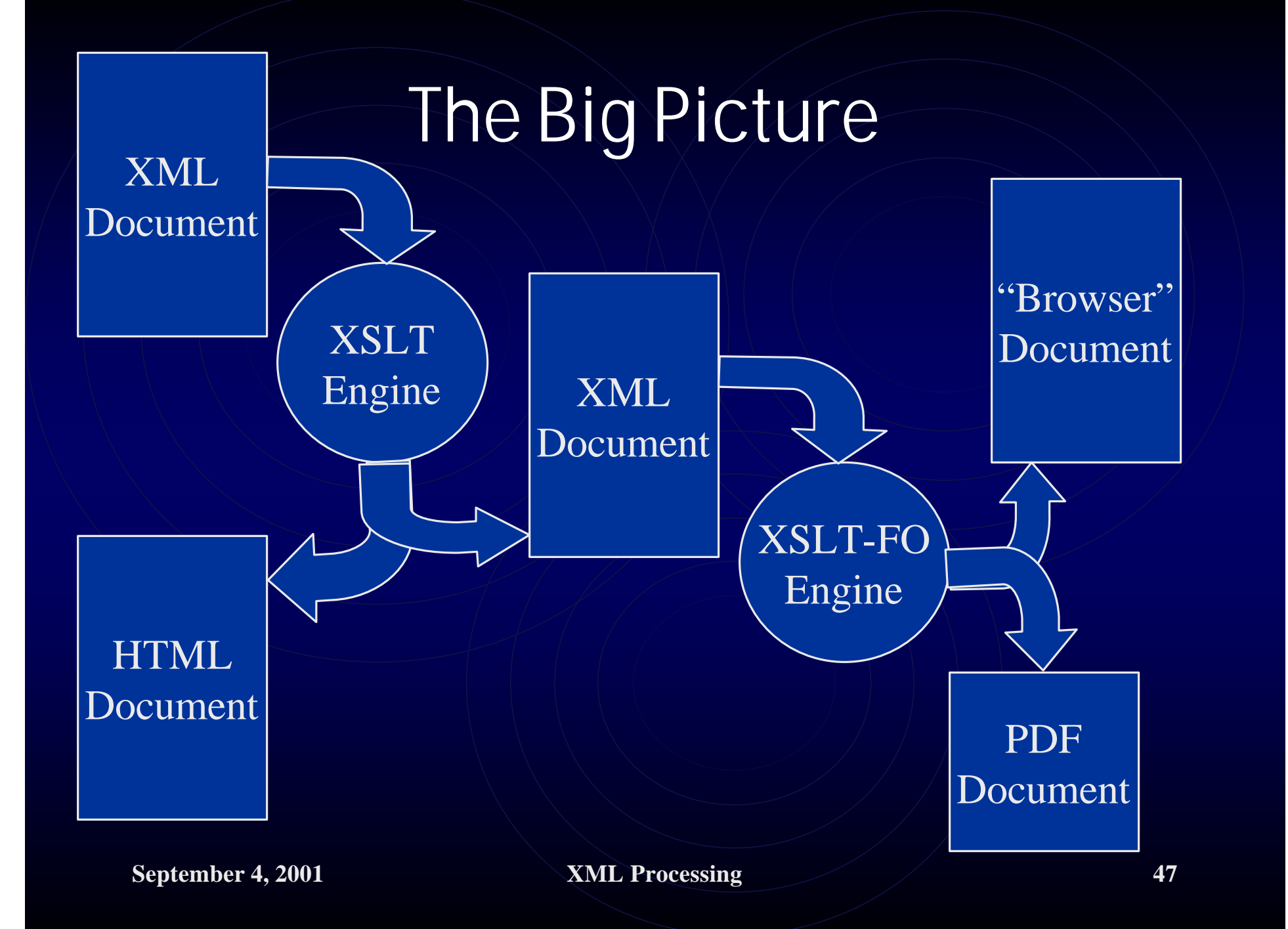